**Wykaz zmian wzoru umowy obowiązujące od 11-01-2024 r.**

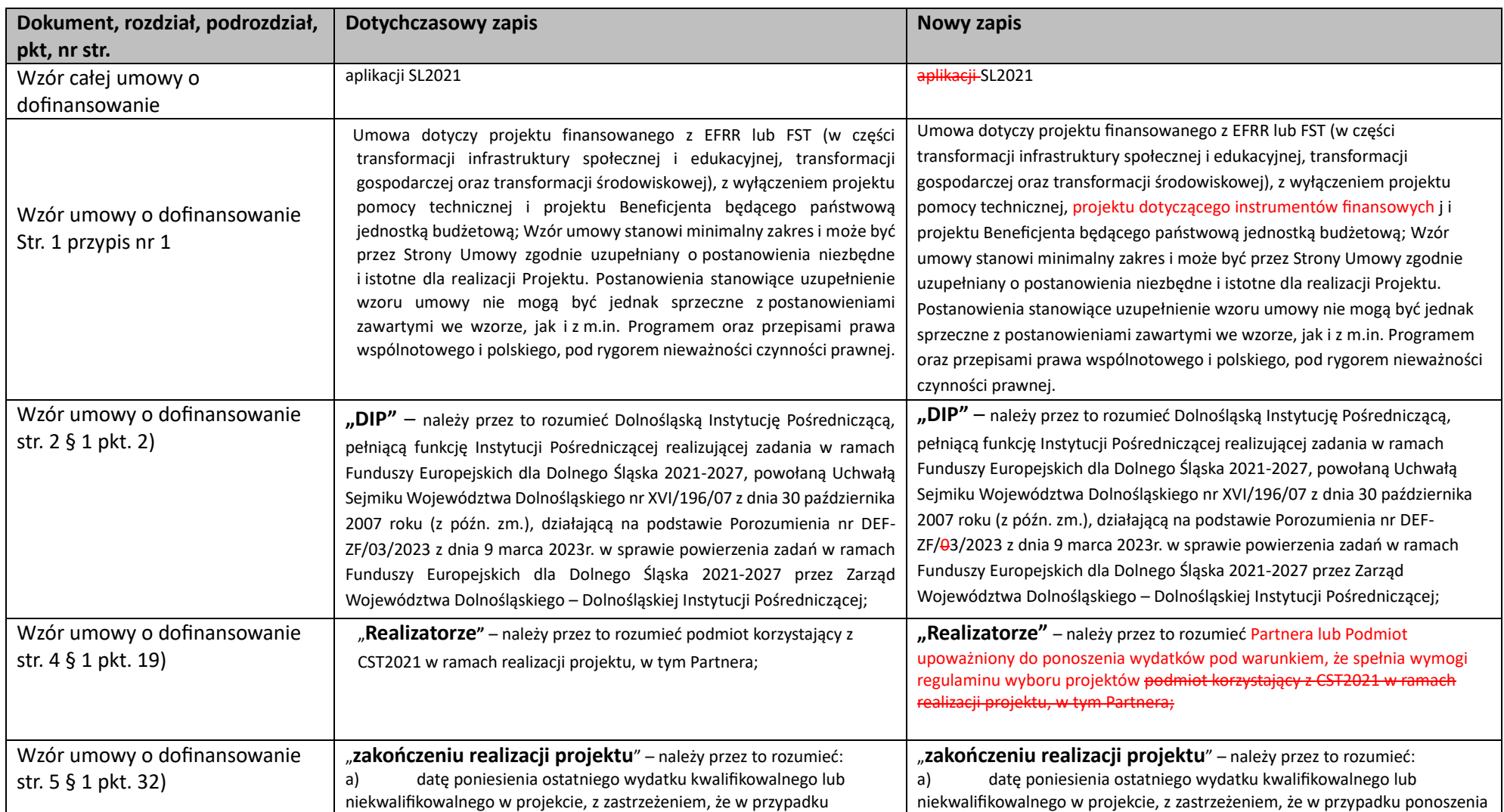

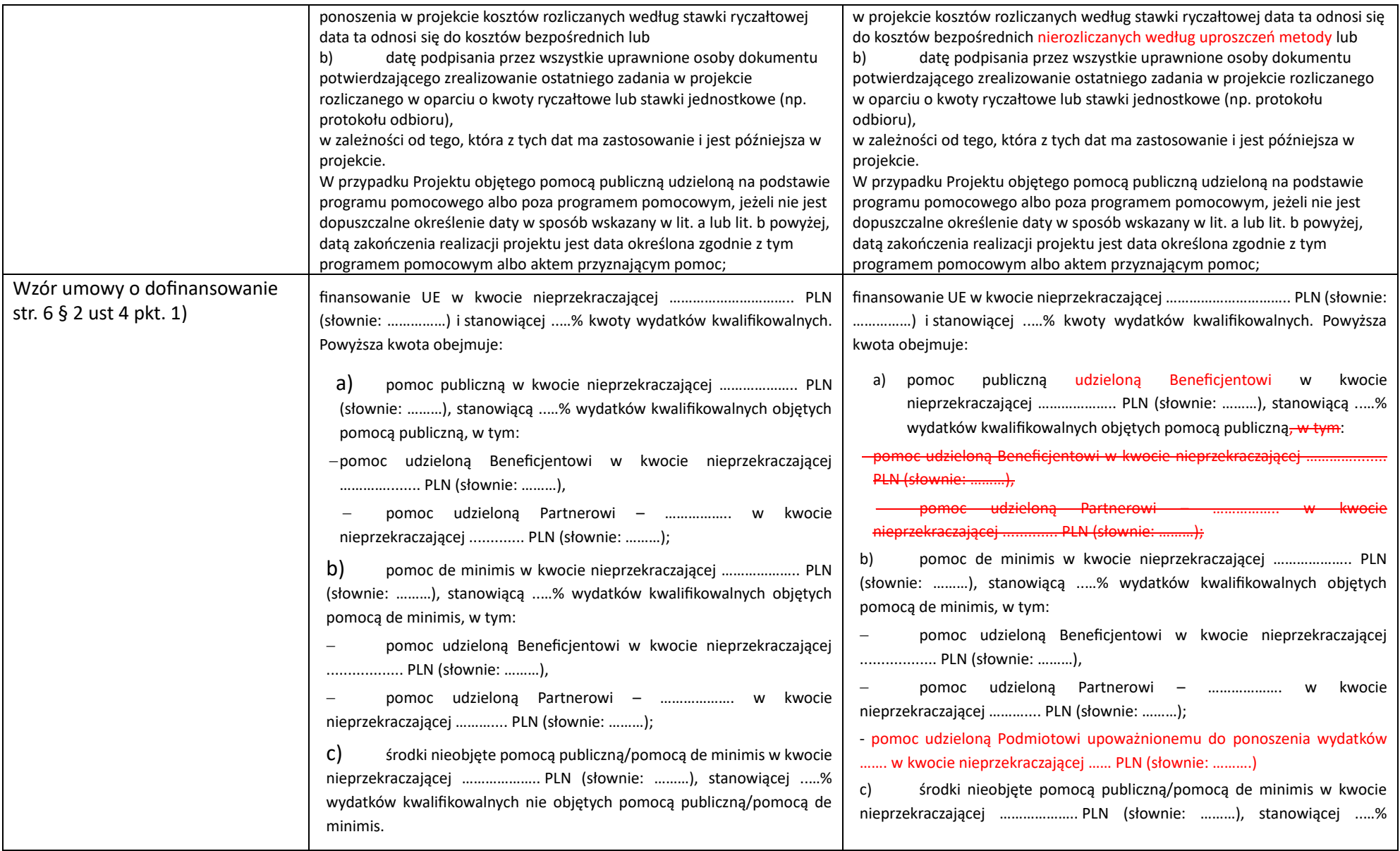

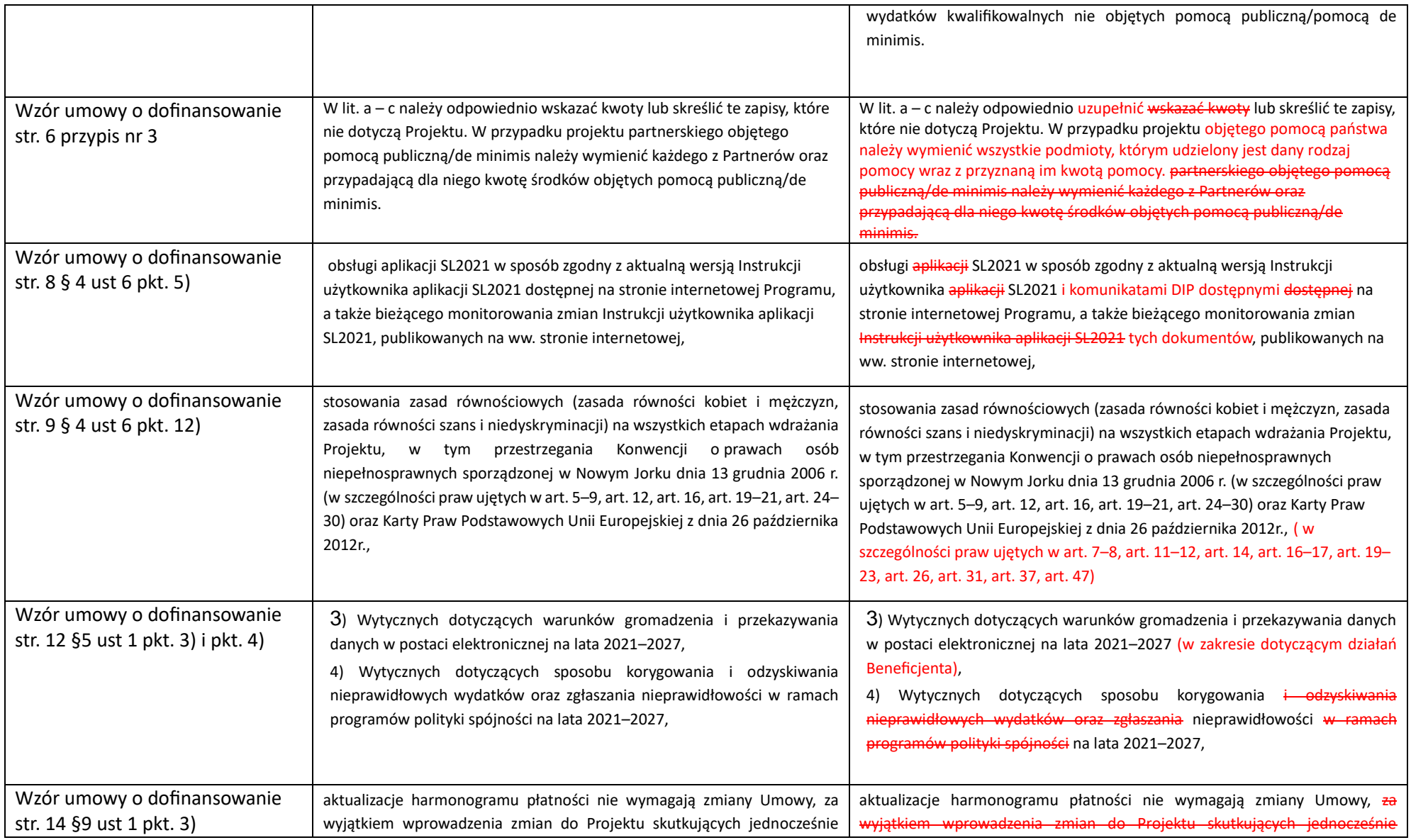

|                                                          | koniecznością zawarcia aneksu do Umowy i aktualizacją harmonogramu<br>płatności,                                                                                                    | koniecznością zawarcia aneksu do Umowy i aktualizacją harmonogramu<br>płatności, z zastrzeżeniem § 20 ust. 4 Umowy,                                                                                                    |
|----------------------------------------------------------|----------------------------------------------------------------------------------------------------|----------------------------------------------------------------------------------------------------|
| Wzór umowy o dofinansowanie<br>str. 15 §10 ust 3         | Beneficjent za pomocą wniosków o płatność wnioskuje o dofinansowanie<br>(w formie refundacji, zaliczki), rozlicza wydatki, a także przekazuje<br>informacje o postępie realizacji Projektu. Beneficjent zobowiązany jest do<br>stosowania klasyfikacji budżetowej Projektu wskazanej w Załączniku nr 4 do<br>Umowy, a także aktualnej na dzień złożenia wniosku o płatność Instrukcji<br>użytkownika aplikacji SL2021 i Załącznika nr 10 do Umowy, zamieszczonych<br>na stronie internetowej Programu.                                                                     | Beneficjent za pomocą wniosków o płatność wnioskuje o dofinansowanie (w<br>formie refundacji, zaliczki), rozlicza wydatki, a także przekazuje informacje o<br>postępie realizacji Projektu. Beneficjent zobowiązany jest do stosowania<br>klasyfikacji budżetowej Projektu wskazanej w Załączniku nr 4 do Umowy, a<br>także aktualnych aktualnej na dzień złożenia wniosku o płatność Instrukcji<br>użytkownika aplikacji SL2021, i Załącznika nr 10 do Umowy i Komunikatów<br>DIP, zamieszczonych na stronie internetowej Programu.                                                        |
| Wzór umowy o dofinansowanie<br>str. 15 §11 ust 3 pkt. 2) | zwrocie zaliczki na rachunek bankowy wskazany w § 1 pkt 14 Umowy,                                                                                                    | zwrocie zaliczki na rachunek bankowy wskazany w § 1 pkt 44 15 Umowy,                                                                                                    |
| Wzór umowy o dofinansowanie<br>str. 16 §11 ust 4         | W terminie do 90/120 <sup>1</sup> dni od daty przekazania ostatniej transzy zaliczki<br>Beneficjent zobowiązany jest rozliczyć co najmniej 70% łącznej kwoty<br>dotychczas przekazanych transz zaliczki, poprzez wykazanie we wniosku o<br>kwalifikowalnych odpowiadających<br>wydatków<br>płatność<br>kosztom<br>bezpośrednim lub zwrot zaliczki, z zastrzeżeniem § 13 ust. 2 Umowy.                                                                                                    | W terminie do 90/1202 dni od daty przekazania ostatniej transzy zaliczki<br>Beneficjent zobowiązany jest każdorazowo rozliczyć co najmniej 70% łącznej<br>kwoty dotychczas przekazanych transz zaliczki w terminie do 90/120 dni od<br>daty ostatnio przekazanej transzy zaliczki, poprzez wykazanie we wniosku o<br>płatność wydatków kwalifikowalnych odpowiadających kosztom<br>bezpośrednim lub zwrot zaliczki, z zastrzeżeniem § 13 ust. 2 Umowy.                                                                                                    |
| Wzór umowy o dofinansowanie<br>str. 16 §11 ust 11        | Beneficjent jest zobligowany do wykazywania odsetek narosłych od<br>środków zaliczki na rachunku płatniczym Beneficjenta, Partnera i Podmiotu<br>upoważnionego do ponoszenia wydatków. Odsetki wykazywane są we<br>wniosku o płatność i podlegają bieżącemu zwrotowi przez Beneficjenta na<br>rachunek bankowy wskazany w § 1 pkt 14 Umowy, nie później niż do<br>końcowego rozliczenia Projektu. DIP, na wniosek Beneficjenta, może<br>pomniejszyć kwotę wypłacanej refundacji o kwotę odsetek. Obowiązek<br>wykazania we wniosku o płatność i zwrotu odsetek nie dotyczy | Beneficjent jest zobligowany do wykazywania odsetek narosłych od środków<br>zaliczki na rachunku płatniczym Beneficjenta, Partnera i Podmiotu<br>upoważnionego do ponoszenia wydatków. Odsetki wykazywane są we<br>wniosku o płatność i podlegają bieżącemu zwrotowi przez Beneficjenta na<br>rachunek bankowy wskazany w § 1 pkt 44 15 Umowy, nie później niż do<br>końcowego rozliczenia Projektu. DIP, na wniosek Beneficjenta, może<br>pomniejszyć kwotę wypłacanej refundacji o kwotę odsetek. Obowiązek<br>wykazania we wniosku o płatność i zwrotu odsetek nie dotyczy Beneficjenta, |

<span id="page-3-1"></span><span id="page-3-0"></span><sup>&</sup>lt;sup>1</sup> Niewłaściwe skreślić. Termin 120 dni dotyczy tych Beneficjentów, którzy na podstawie pisemnego umotywowania potrzeby rozliczenia zaliczki w terminie dłuższym niż 90 dni, otrzymali na to zgodę DIP.

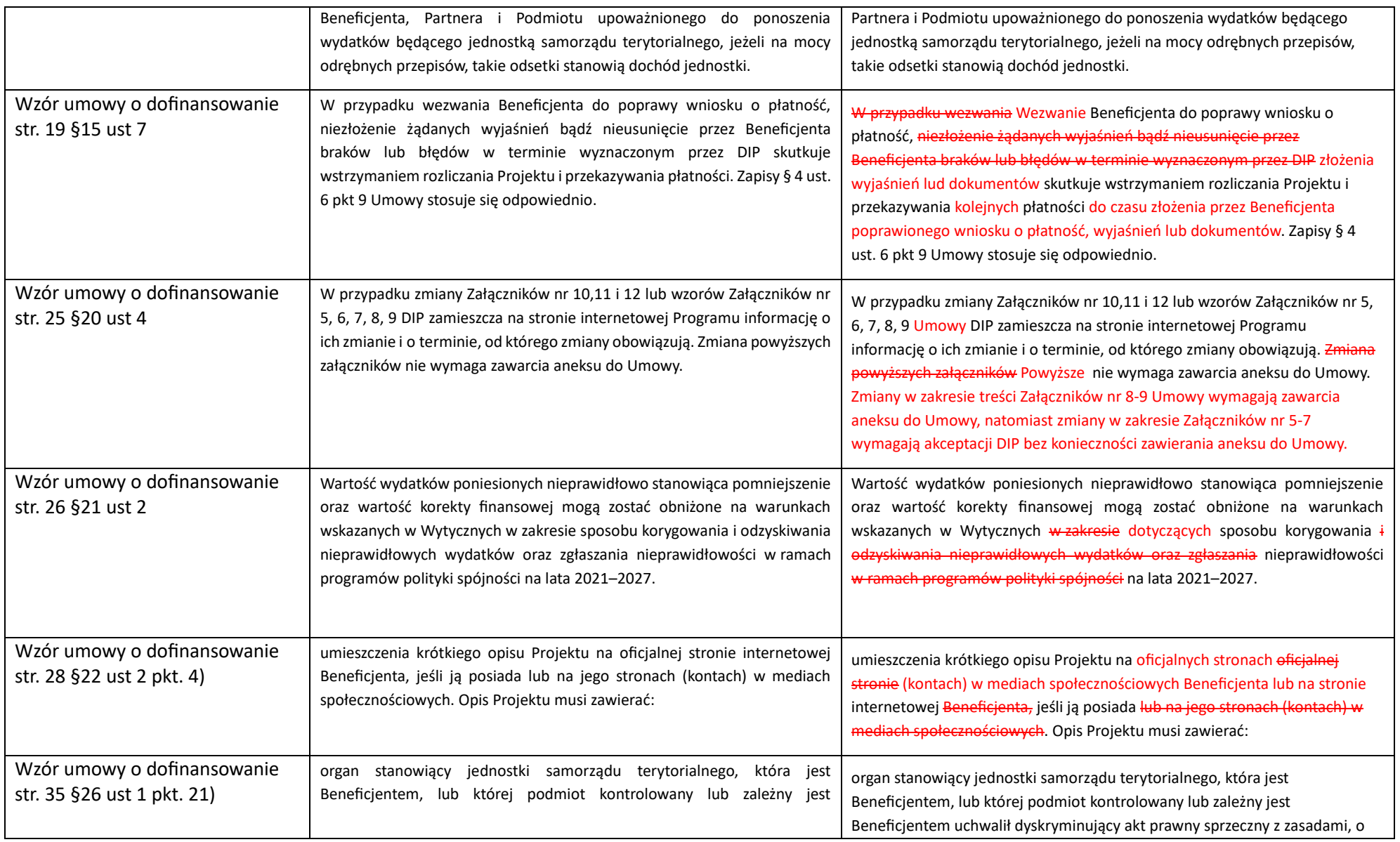

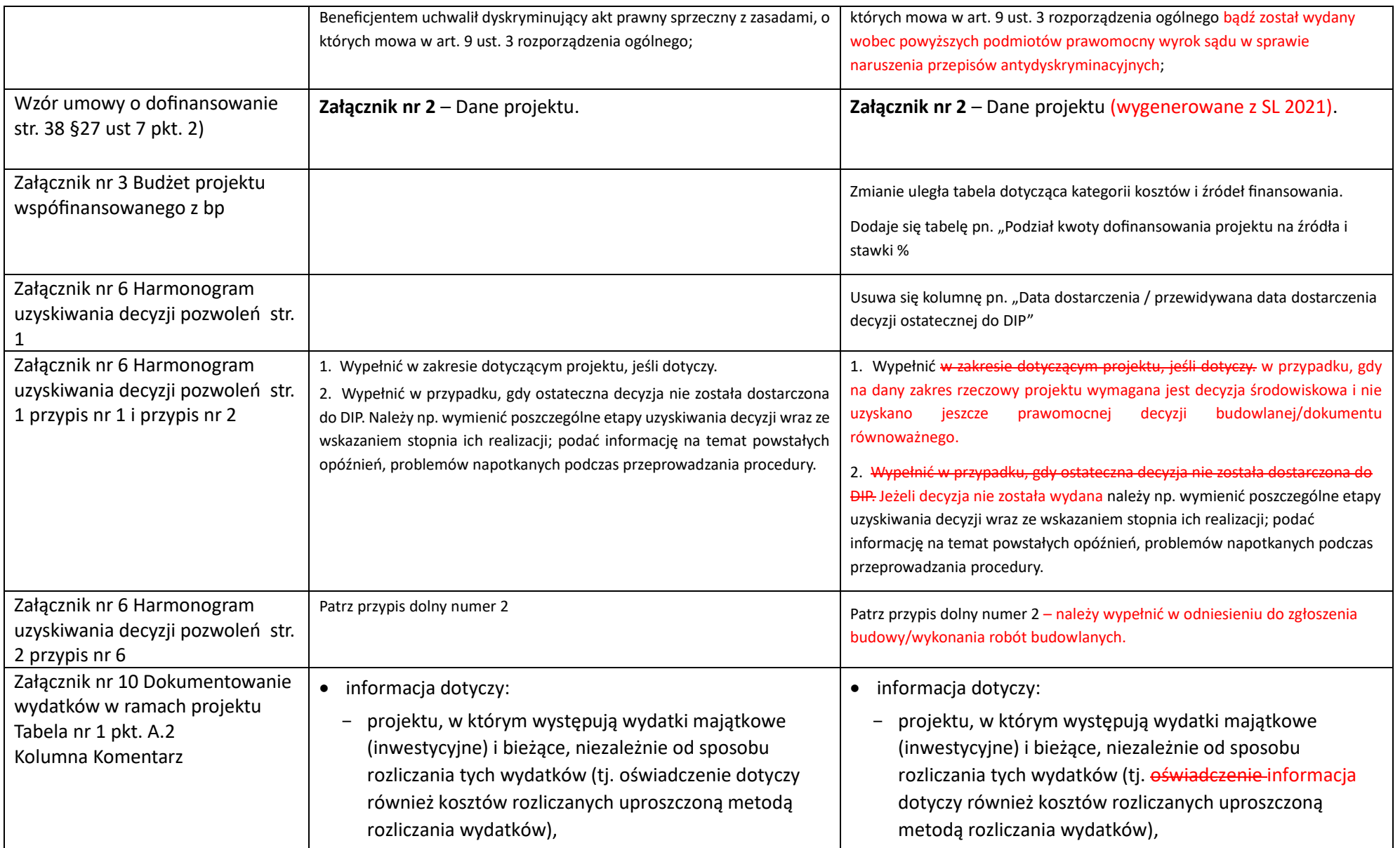

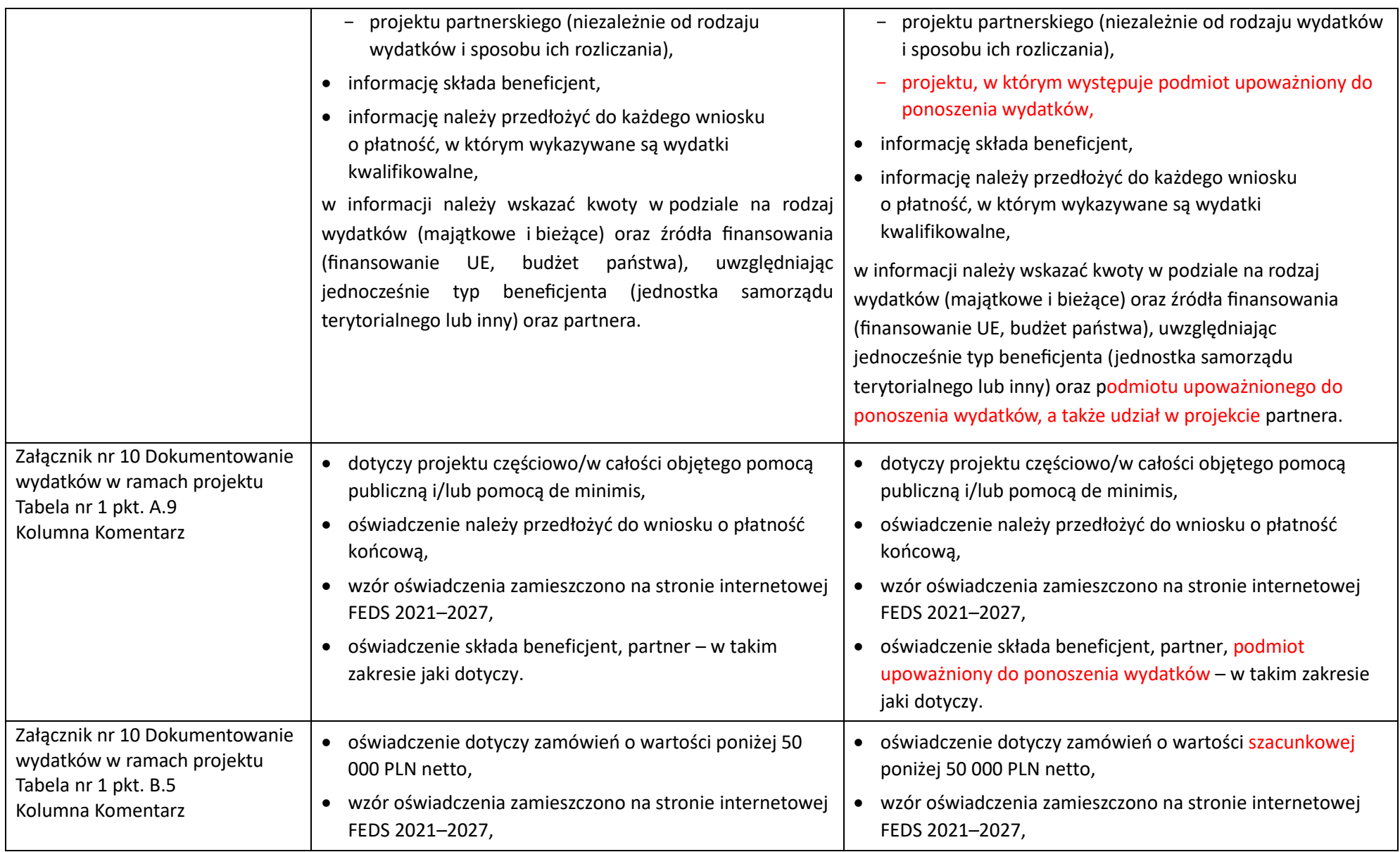

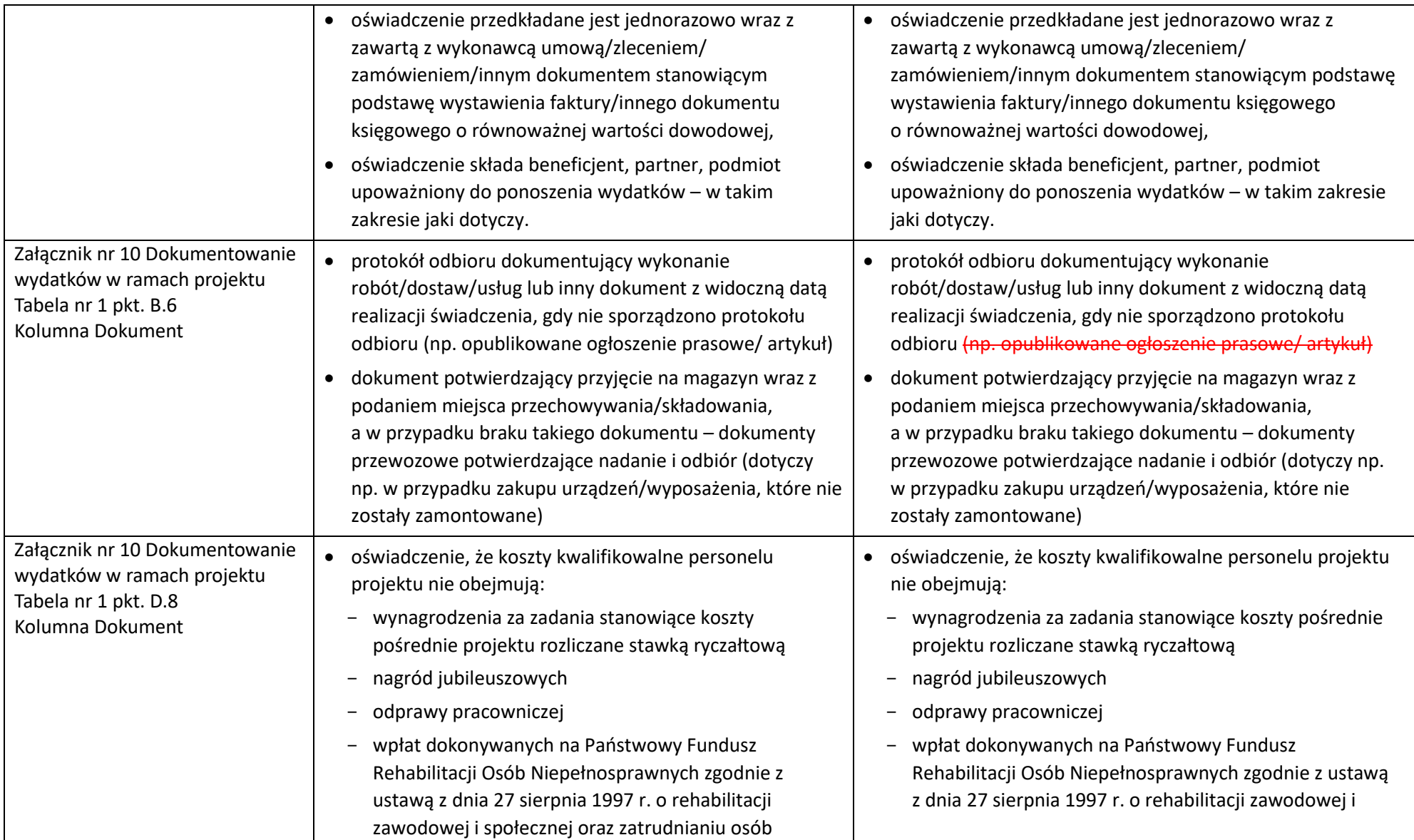

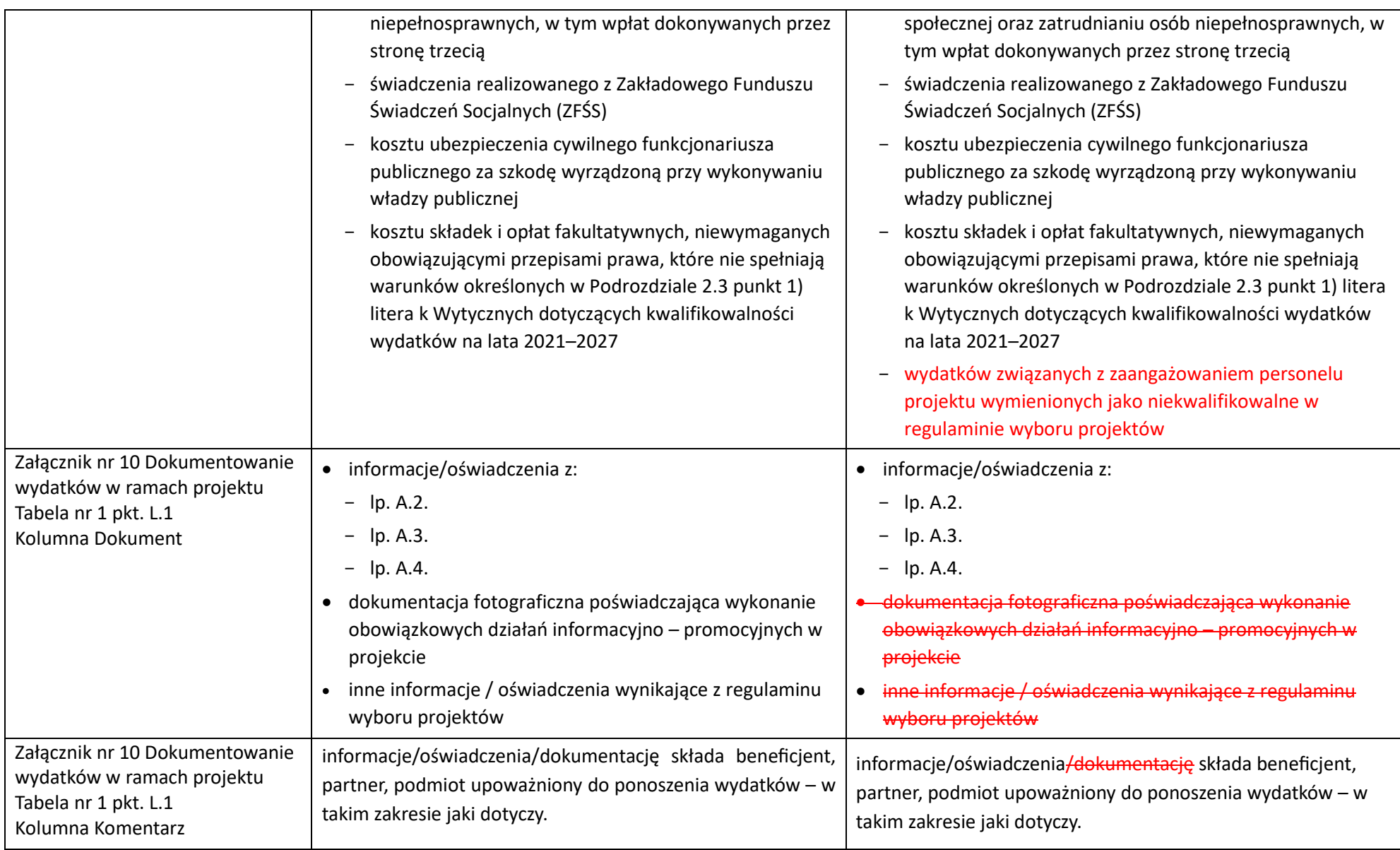

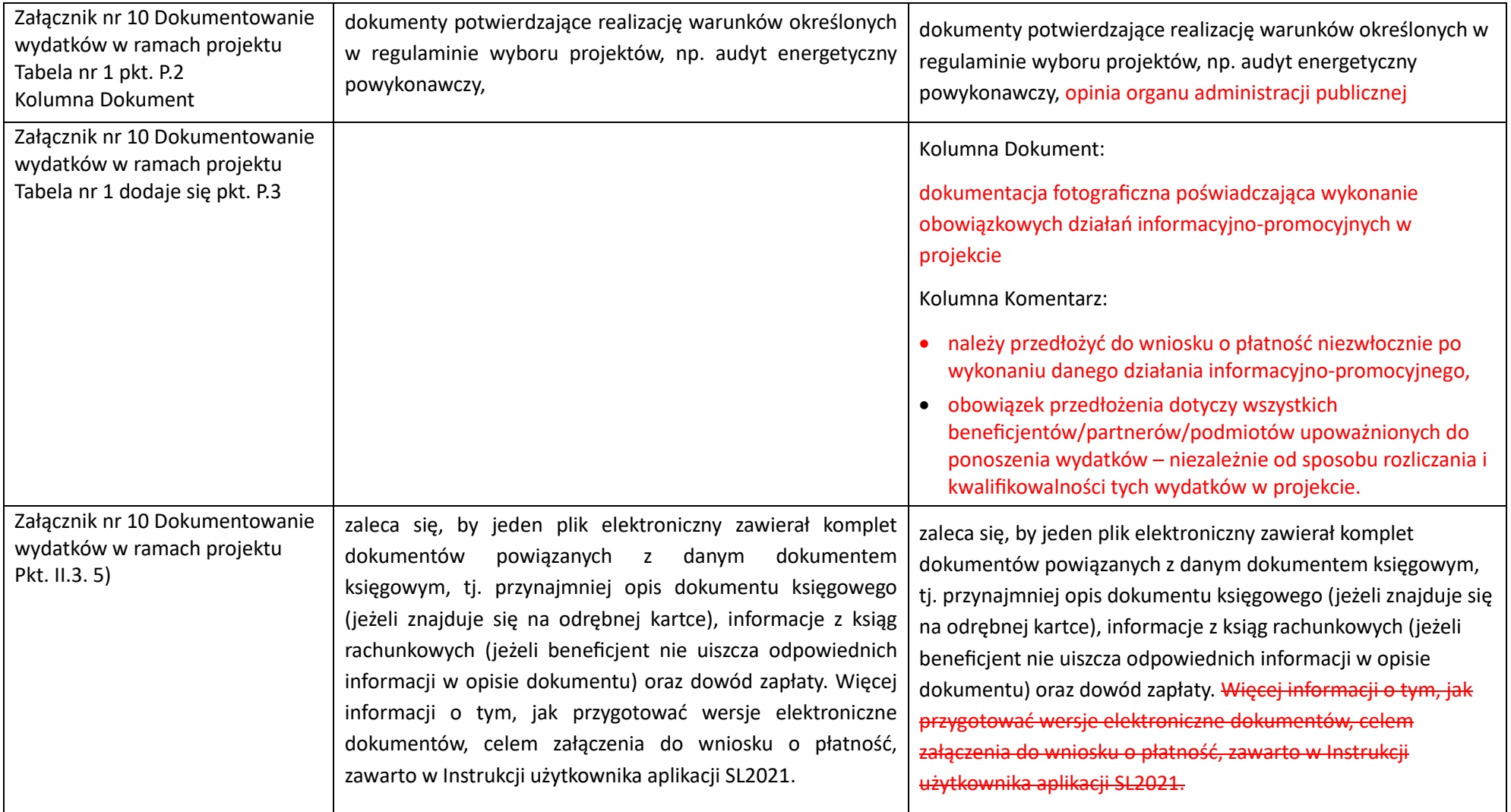